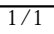

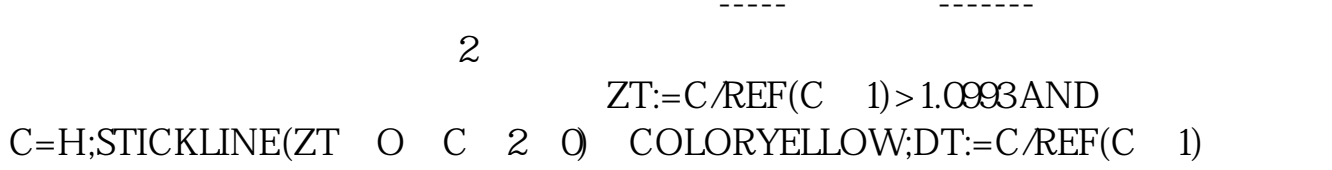

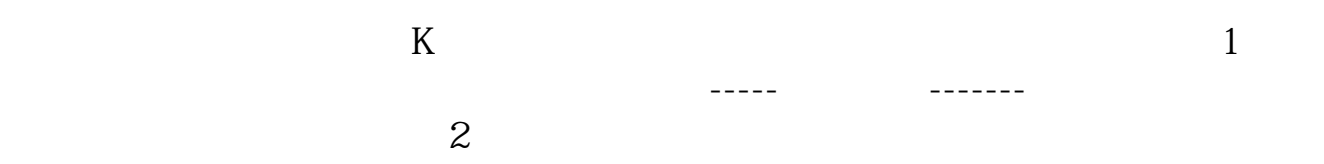

**么?**

人<br>1990年 - 1990年 - 1990年 - 1990年 - 1990年 - 1990年 - 1990年 - 1990年 - 1990年 - 1990年 - 1990年 - 1990年 - 1990年 - 1990年<br>1990年 - 1990年 - 1990年 - 1990年 - 1990年 - 1990年 - 1990年 - 1990年 - 1990年 - 1990年 - 1990年 - 1990年 - 1990年 - 1990年

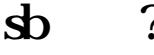

**二、益盟股票软件里怎么调出sb标记?**

 $\alpha$  and  $\alpha$  is the contract of  $\alpha$  is the contract of  $\alpha$  $\frac{1}{2}$ ,  $\frac{1}{2}$ ,

**如何将修改标记删除--股票软件里怎么修改标记-**

www.tatungdrive.com